# **Introdução ao uso de redes neurais com Matlab**

**Adriano Martins Moutinho Inteligência Computacional - 2004**

#### Redes neurais

- Redes neurais são dispositivos matemáticos inspirados em neurônios biológicos que buscam, com isso, obter a capacidade de generalização destes neurônios.
- Redes neurais buscam obter a capacidade de reconhecimento e adaptação que a maioria dos algoritmos não possui.

# Aplicações de redes neurais

- Classificação de padrões
	- Reconhecimento de dígitos manuscritos
	- Reconhecimento de assinatura
	- Reconhecimento de faces e outros biométricos.
- Aproximações de funções
	- Previsão de séries temporais (bolsa)
	- –Previsão de tempo.

# Uso de Matlab

- O matlab, com o toolbox versão 4.01 de fevereiro de 2001, tornou possível a integração de vários tipos de redes neurais com o ambiente matricial.
- A rede neural tornou-se uma estrutura (struct) de opções e configuração.
- Fácil configuração e exportação para outros ambientes.

### Massa de dados

- A base do funcionamento do modelo neural é o treinamento, onde é apresentado à rede uma seqüência de padrões e a classe (resposta) a que estes pertence.
- Por exemplo, durante o treinamento é apresentado a rede neural o vetor de informações que codifica um dígito "1" e a resposta, ou seja, que o dígito corresponde ao "1".

### Massa de dados

• No matlab, a massa de dados corresponde a todos os vetores a serem classificados pela rede.

Formato: **m** <sup>x</sup>**n** - onde **m** é o tamanho do vetor padrão e **n** o número de padrões.

Características da Massa de dados

- Em redes neurais, a massa de dados deve ter a característica abaixo:
	- – Cada padrão deve ser um VETOR de características.
	- Todos os padrão devem ter o mesmo tamanho.

Características da Massa de dados

• Para possibilitar o treinamento, deve-se informar ao Matlab qual a classe de cada padrão a ser treinado. Esta matriz chamamos target ou alvo.

Formato: **m** <sup>x</sup>**n** - onde **m** é o número de classes e **n** o número de padrões.

## Características da Massa de dados

- O vetor de alvo possui tantas colunas quantos padrões a serem treinados e tantas linhas quantas classes possuir o sistema.
- O vetor de alvo deve possuir um em todas as posições cujos padrões pertencerem a classe determinada, e zero nas demais.

Exemplo: [1 0 1 0 0 0 0 0 1; 2 classes 0 1 0 1 1 1 1 1 0 9 padrões

## Exemplos de massa de dados

 $x = (5$  padrões com 4 características cada) 0.4046 0.3786 0.7010 0.8608 0.5947 0.9974 0.8479 0.6201 0.4031 0.9653 0.3764 0.9214 0.9331 0.7514 0.6914 0.6043 0.3494 0.1438 0.6035 0.4111

 $t = (5$  padrões em duas classes)  $0 \qquad 1 \qquad 0 \qquad 1 \qquad 1$ 1 0 1 0 0

### Criando redes neurais

• Existem vários tipos de rede neural. A mais comum é o modelo MLP (multi layer perceptron).

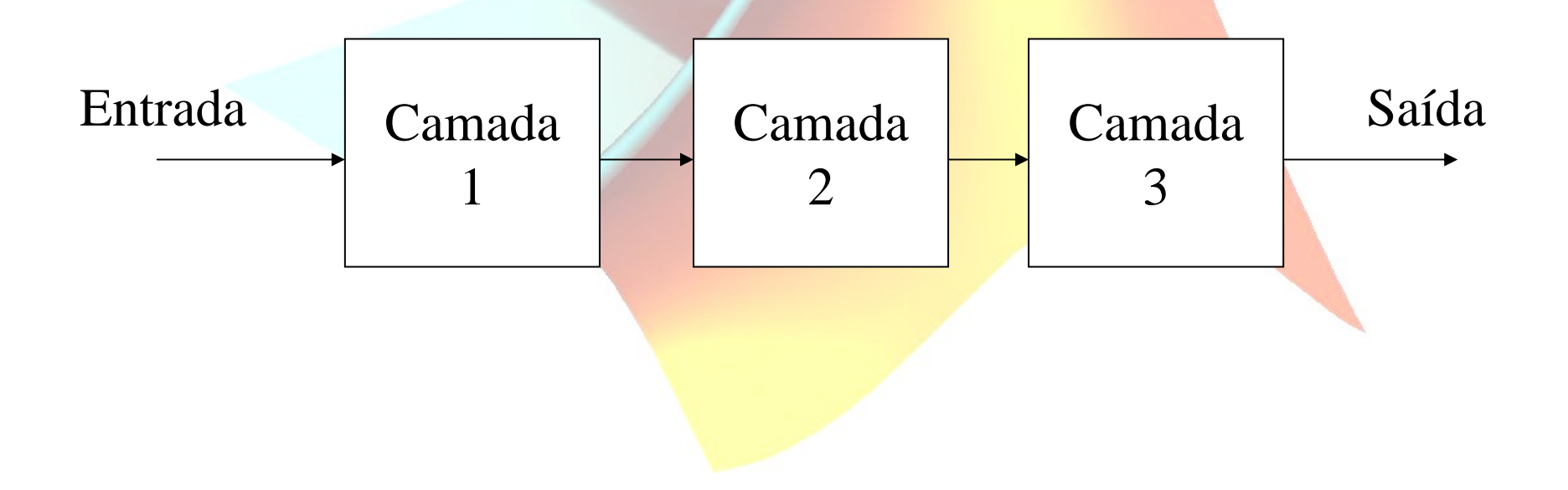

# Modelo MLP

• Em um modelo MLP, o sinal de entrada passa por n camadas de neurônios até chegar à saída.

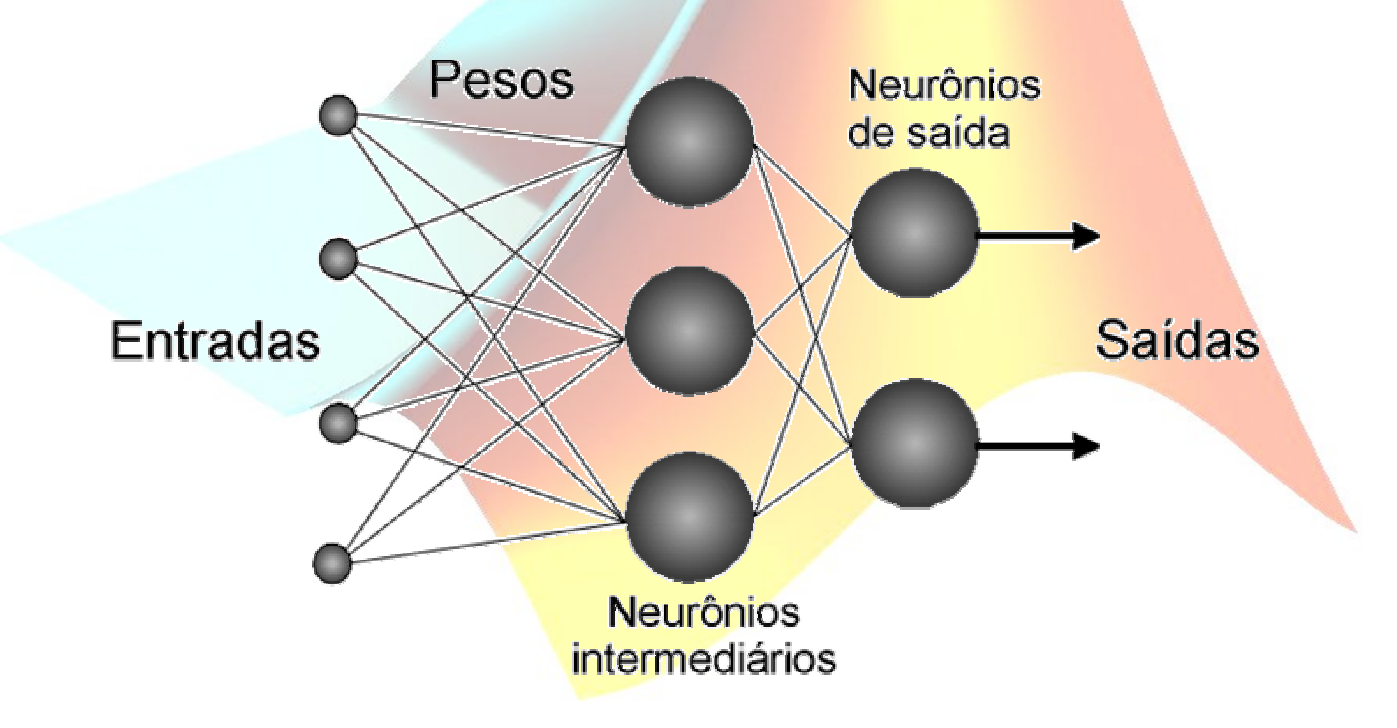

# Modelo de cada neurônio

• Em um modelo MLP, cada neurônio é responsável por receber todos os sinais de entrada, e gerar uma saída.

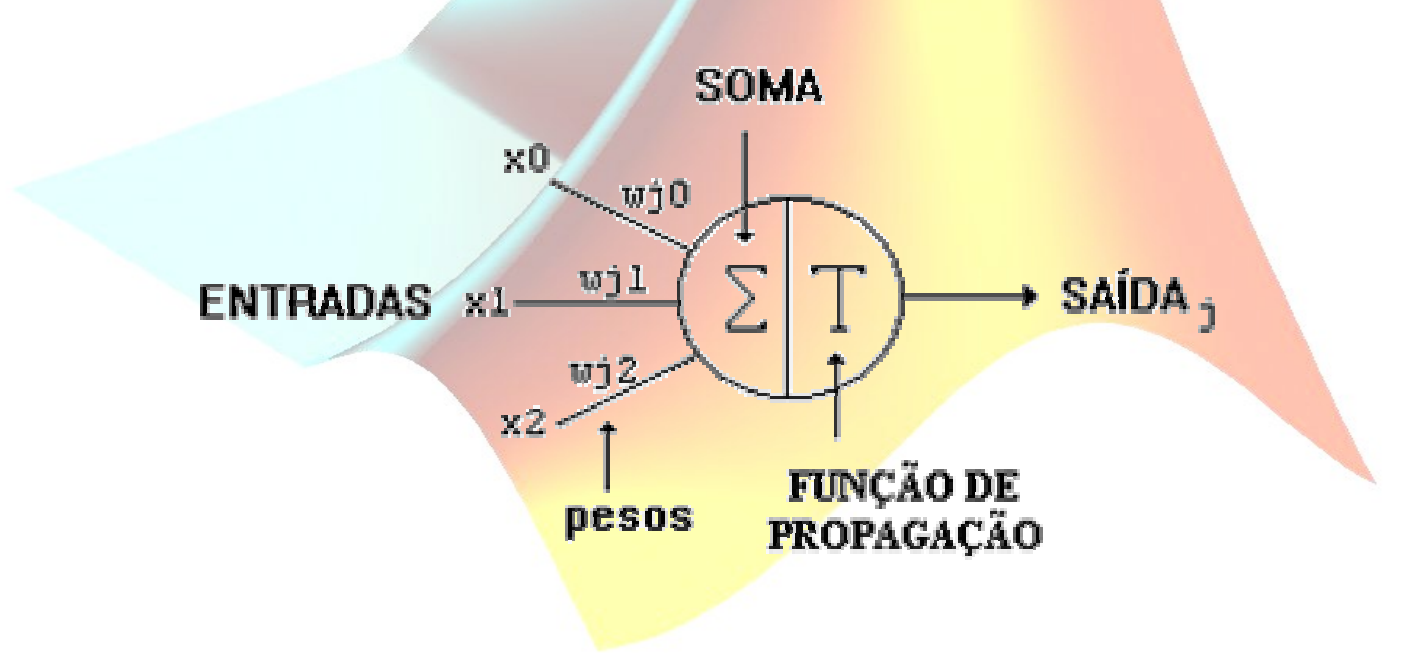

#### Treinamento da rede neural

- Durante o treinamento, a rede neural receberá a matriz de dados e o alvo.
- Todos os pesos de todos os neurônios serão modificados para obter a classificação desejada.

#### Métodos de treinamento

• O Matlab possui um grande número de métodos de treinamento:

traingd → Clássico método de treinamento usando backpropagation e gradiente descendente traingdx → Clássica adaptação do método usando gradiente descendente e taxa de aprendizado variável.

traincgp → Gradien<mark>te conjugad</mark>o.

trainrp → Propagaçã<mark>o resilie</mark>nte.

### Criando uma rede neural!

- Para criar uma rede neural são necessários os seguinte dados:
- 1) Faixa de valores para cada característica da entrada.
- 2) Número de neurônios e camadas.
- 3) Funções de ativação das camadas.

# Exemplo

• Sendo **p** a matriz de treinamento, que contém as características.

 $\ge$  net = newff([0 1;0 1;0 1;0 1], [3 2], {'logsig' 'logsig'})

 $\ge$ net = newff(minmax(p), [3 2], {'logsig' 'logsig' })

# Variável de rede no Matlab

- A variável net, conforme criada no slide anterior, é uma estrutura.
- Exemplos de parâmetros:
- $>>$  net.numlayers  $\rightarrow$  Número de camadas >> net.performFcn: 'mse' >> net.trainfcn: 'trainlm' $\gg$  net.trainParam  $\rightarrow$  Parâmetros de treinamento

#### Parâmetros de treinamento

>> net.trainParam

epochs: 100 goal: 0 show: 25 time: Inf

### Treinamento!

- Para treinar a rede neural, são necessários:
- 1) Variável net a ser treinada. Definindo-se a arquitetura (número de neurônios, número de camadas, função de treinamento...) 2) Matriz de treinamento
- 3) Matriz de target ou alvo.

### Treinando...

- São necessários alguns ajustes antes de iniciar o treinamento:
	- net.trainParam.epochs = 100000;
	- net.performFcn <sup>=</sup>'sse';
	- net.trainParam.goal = 0.001;
	- net.trainParam.show = 1;
	- net.trainFcn <sup>=</sup>'traingd';
- $\gg$  net = train(net, p,t);
- Um gráfico apare<mark>cerá, mostra</mark>ndo a evolução do treinamento.

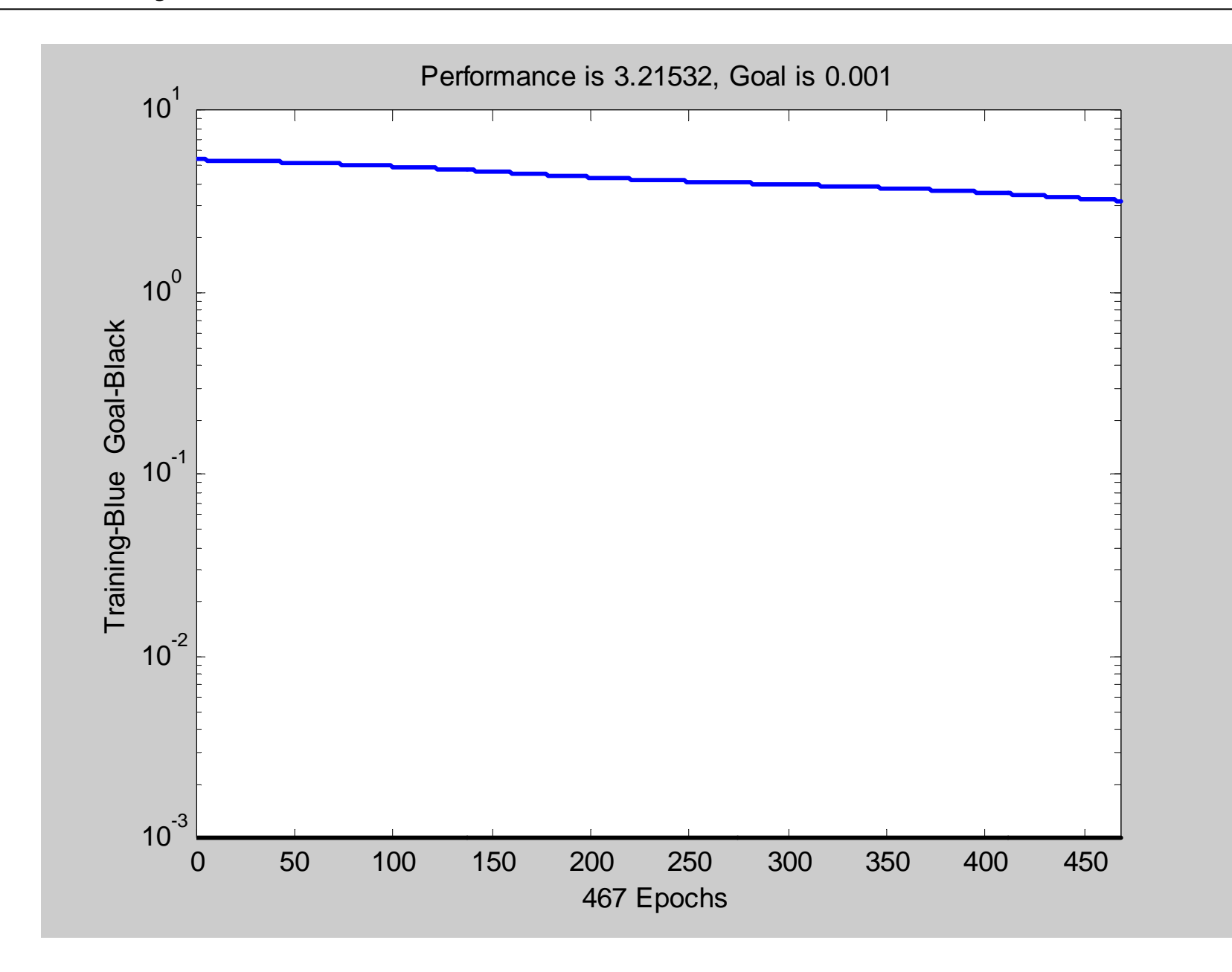

#### Usar a rede, depois de treinada:

- Depois de treinada, uma rede neural poderá ser testada para verificação do aprendizado.
- Deve-se verificar a saída da rede com novos padrões, que nunca antes foram apresentados à rede. O formato continua o mesmo do vetor de treinamento.

# Simulação de rede:

• Para simular (usar) a re<mark>de, ut</mark>ilize o comando sim:

 $\gg$ sim(net,p);

 $ans =$ 

0.0526 0.0862 0.1160 0.2420 0.2529 0.9983 0.9970 0.9982 0.9970 0.9970

## Comandos adicionais

- prestd Normaliza os dad<mark>os pa</mark>ra terem desvio padrão 1 e média zero.
- premnmx Normaliza os dados para ter maximo de 1 e mínimo de -1.
- vec2ind passa do formato padrão de alvo para mostrar o número da classe.
- ind2vec passa do número da classe para formato padrão de alvo.